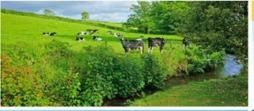

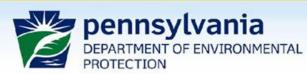

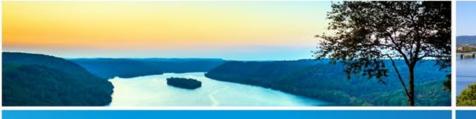

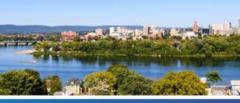

Chesapeake Bay Program Office

# Section 319 Nonpoint Source Management Grants Program

Grant Application Presentation
April 22, 2022

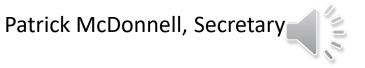

## Agenda

- Overview
- Timeline
- Eligibility
- Priorities
- Preparing a Proposal
  - Online Application
  - Attachments
  - Workplan
- Online Resources

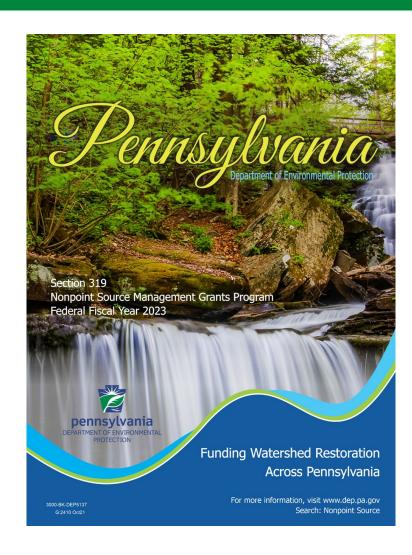

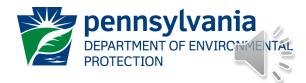

#### Overview

- 97% of impaired waters Nonpoint Source (NPS) Pollution
- Federal Water Pollution Control Act, Section 319(h)
- Goal: Improve and protect PA waters
- <u>Purpose</u>: Provide funding to implement:
  - NPS Management Plan
  - 319 Watershed Implementation Plans (WIPs)
- Objectives: Reduce pollutant loads

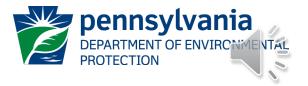

## NPS Management Plan

#### Improve and protect from:

- AMD and other energy resource extraction activities
- Agricultural activities
- Stormwater runoff
- Streambank and shoreline degradation

Develop and update watershed plans leading to the improvement and protection

dep.pa.gov → search "nonpoint source"

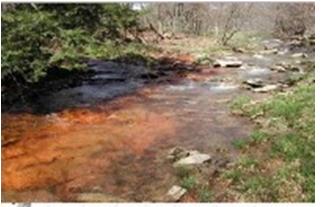

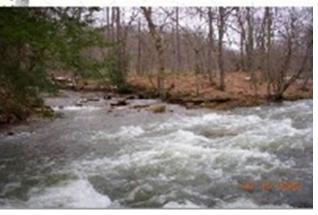

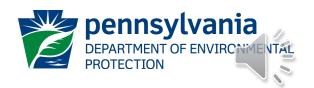

#### 319 WIPs

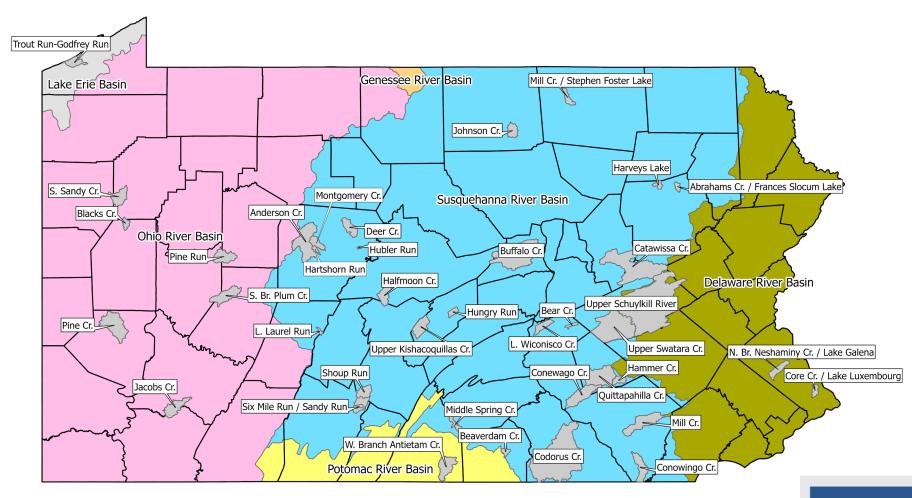

 $\underline{\text{dep.pa.gov}} \rightarrow \text{search "nonpoint source"} \rightarrow$ 

Watershed Implementation Plans (WIPs)

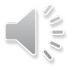

## Timeline

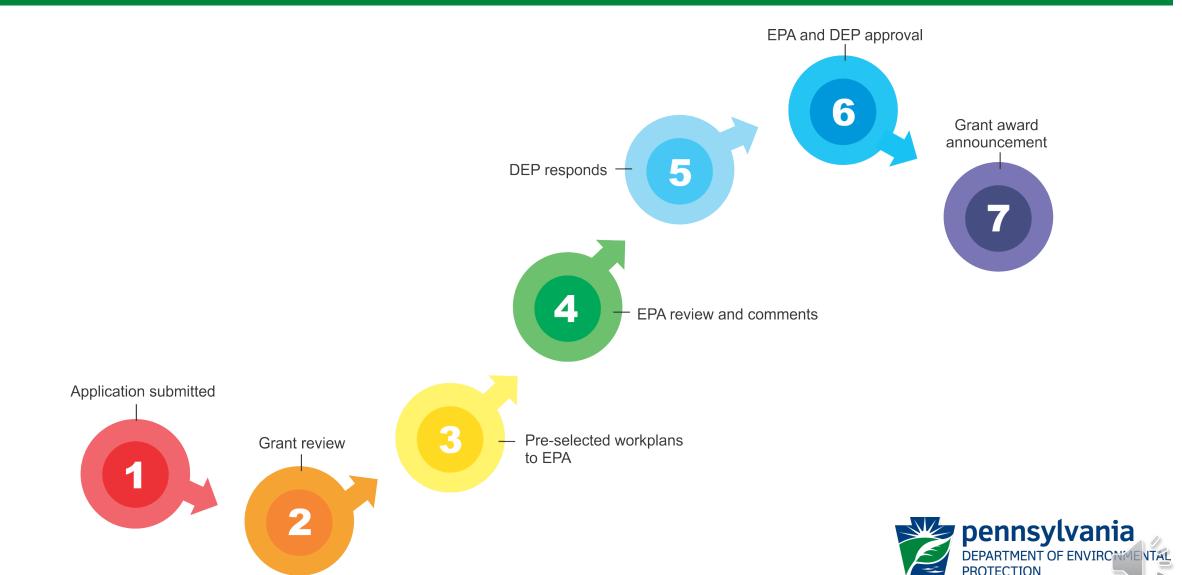

## Eligible Applicants

- Incorporated watershed association
- County or municipality
- County conservation district
- Council of governments
- Non-profit organizations
  - -501(c)(3)
  - Registered with Pennsylvania Bureau of Charitable Organizations
- Educational institution
- Municipal authority

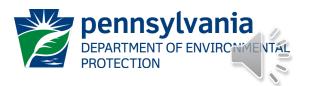

## Eligibility Criteria

#### **Applications:**

- Are complete, contain all required documents, and are submitted by due date through eGrants
- Contain program-specific criteria
- Include a budget which is correct and meets requirements

#### **Applicants:**

Contacted Countywide Action Team (if applicable)

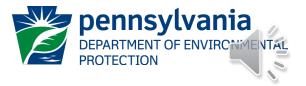

#### **Priorities**

#### **Priority given to:**

- Agricultural BMP implementation identified in an existing 319
   WIP flexibility to add sites
- 319 WIP BMP implementation projects that address
  - stormwater runoff
  - stream channel degradation
  - -AMD
  - floodplain restoration to mitigate risk of flood damage in watershed.
- New WIP development in PA's Environmental Justice (EJ) Areas

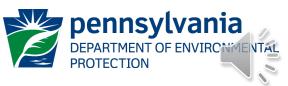

### Preferences

#### Preference given to:

- High priority WIP implementation projects located within critical subwatershed areas
- Projects that effectively address water quality impairments in a cost-effective way
- WIP implementation projects in Tier 1-4 counties within the Chesapeake Bay Watershed

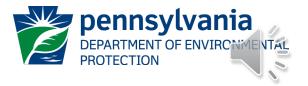

#### Additional Preferences

#### Preference given to applicants proposing projects:

- In designated EJ areas
- In approved <u>Act 47</u> financially distressed municipalities
- In a municipality that has a current <u>floodplain ordinance</u> that complies with Pa. Code Title 12, Chapter 113 and the Floodplain Management Act
- That implement floodplain restoration/reconnection that ultimately increases flood resiliency.
- In a county with a <u>DEP-approved Act 167</u> plan.

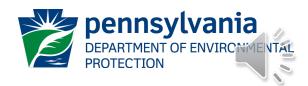

## **Priority Levels**

#### **Priorities**

#### **WIP Implementation:**

- Agricultural BMPs
- Stormwater Runoff
- Stream Channel Degradation
- AMD
- Floodplain Restoration

**New WIPs in EJ Areas** 

#### **Preferences**

- High Priority WIP Implementation in critical subwatersheds
- Cost-effective
- Chesapeake Bay, Tier 1-4
- EJ Areas
- Act 48
- Floodplain ordinance
- Flood resiliency
- Act 167 Plan

Eligible, but low priority:

- Revising Existing WIPs
- Statewide or Regional
- Implementation in WIP-adjacent watersheds

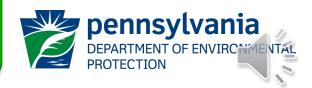

#### **Additional Considerations**

- Existing grantees failure to submit timely & complete reports and reimbursement requests = decreased competitiveness
- Match provided will increase competitiveness

#### <u>Ineligible projects</u>:

- NPDES
- Farms not covered by manure management or nutrient management plans
- Threaten public health
- Out-of-state projects

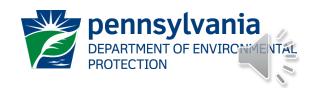

## Online Application Pointers

- eGrants system Internet Explorer or Google Chrome
- Use the Help feature
- Refer to grant guidance
- Strongly encouraged to contact county conservation district
- Budget summary must match the Task and Deliverable Budget Excel worksheet.

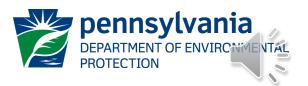

## Online Application - Attachments

#### Attachments to be uploaded to the online application:

- Workplan
- Task and Deliverable Budget Worksheet
- Location maps, site maps, aerial maps, and photos (also in workplan)
- Worker Protection and Investment Certification form (Executive Order 2021-06)

#### Additional uploads may include:

- Chesapeake Bay Countywide Action Plan BMP Implementation Form
- AMDTreat output report
- Landowner Access Authorization form
- Landowner Letter of Commitment
- Landowner-Grantee Agreement form

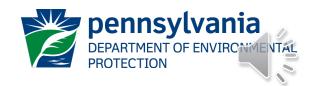

## Workplan

- Workplan template & samples
- •Grant Guidance read and follow instructions for each section
- Statements in "quotes"

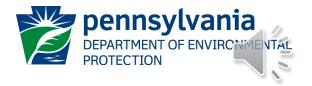

## Workplan Sections I & II

| HUC 12                      | <ul> <li>EPA Grants Reporting and Tracking System</li> <li>Zoom in close enough</li> <li>Accurate HUC</li> <li>12 digits</li> </ul>                                                                                                    |
|-----------------------------|----------------------------------------------------------------------------------------------------|
| ATTTAINS Assessment Unit ID | <ul> <li>2022 Integrated Report Viewer</li> <li>Zoom in to lake or stream segment</li> <li>Click on the stream segment and the ATTAINS ID will be shown as PA-SCR- followed by an 8-digit number (streams) or a PA-LRP-followed by an 8-digit number (lakes)</li> </ul> |
| Latitude and Longitude      | <ul> <li>Decimal degrees</li> <li>Multiple sites = multiple coordinates</li> </ul>                                                                                                    |
| PA NPS Management Plan      | <ul><li>2019 update</li><li>Goals and Objectives</li></ul>                                                                                                    |
| Supports Other Work         | <ul> <li>Projects from other funding sources, and relationship to this project</li> </ul>                                                                                                    |
| Supports WIP Completion     | Numbered project in WIP, priority level in WIP, other projects in subwatershed                                                                                                    |

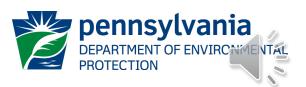

## Workplan Section IV.A-C

| Problem/Need Statement | <ul> <li>Reference the WIP and Integrated Report</li> <li>List impairment sources and causes – link to proposed activities</li> <li>Make a case for the environmental benefit</li> <li>Brief description and project # of any prior 319-funded project directly linked</li> </ul>                                                                                                    |
|------------------------|----------------------------------------------------------------------------------------------------|
| Goals and Objectives   | <ul> <li>List main goals and objectives/tasks needed to meet each goal</li> <li>Describe how project addressed impairment sources and causes</li> <li>If implementing actions from a County-wide Action Plan (CAP), provide         <ul> <li>County name</li> <li>CAP action number, if available</li> <li>Sector</li> <li>BMP name, proposed amount, and units</li> </ul> </li> <li>Construction projects – BMP type, quantity, &amp; units, and associated load reductions</li> <li>Non-construction projects - BMP type, quantity, &amp; units, permits needed, and data such as estimated load reductions (provide source)</li> </ul> |
| Project Description    | <ul> <li>Provide more detail on the above listed goals and objectives</li> <li>Include outcomes and project-specific, detailed task-level information</li> </ul>                                                                                                    |

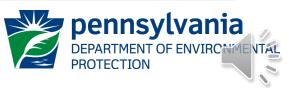

## Workplan Section IV.D-F

| Monitoring                                   | <ul> <li>Discuss why monitoring is needed and how the data will be used</li> <li>If 319 funds are proposed to be used for lab analysis or equipment, data must be uploaded to EPA's Water Quality Exchange (WQX) database</li> </ul> |
|----------------------------------------------|----------------------------------------------------------------------------------------------------|
| QAPPs                                        | <ul> <li>If 319 funds are proposed to be used for water quality monitoring, a QAPP must be developed and approved by EPA.</li> <li>List QAPP development early in timeline.</li> </ul>                                               |
| On-Site BMPs/BMP<br>Efficacy/Load Reductions | <ul> <li>Provide predicted load reductions</li> <li>Provide model used</li> </ul>                                                                                                    |

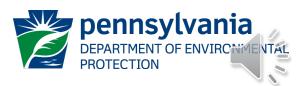

## Workplan Section IV.G-J

| Sub-Grantees          | List proposed subcontractors (if known) and describe their tasks/activities                                                                                                    |
|-----------------------|----------------------------------------------------------------------------------------------------|
| Partner Contributions | <ul> <li>Equivalent to "match" in budget</li> <li>No required match; however, match improves competitiveness</li> <li>If no match, explain why</li> <li>List contributor name, contribution description</li> <li>In-kind or monetary accepted</li> <li>Must equal the amounts in the budget</li> </ul> |
| Education/Outreach    | <ul> <li>Explain how activities address environmental problem and contribute to water quality improvement</li> <li>Explain landowner recruitment</li> </ul>                                                                                                    |
| Urban/MS4 Activities  | Workplans must clearly indicate that the proposed activities do not explicitly address a permit requirement for any MS4.                                                                                                    |

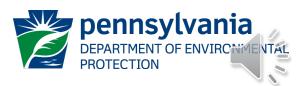

## Workplan Section IV.K-M

| OM&R Plan              | <ul> <li>If constructing BMP, OM&amp;R Plan is required</li> <li>If designing BMP, draft OM&amp;R Plan is required</li> <li>Provide the lifespan for each BMP</li> </ul>                                                                                     |
|------------------------|----------------------------------------------------------------------------------------------------|
| Competitive Bid        | <ul> <li>Describe the process that will be used to select subcontractors</li> <li>If not using a competitive bid process, provide detailed explanation</li> <li>In either case, design or construction projects must abide by PA Procurement Code</li> </ul> |
| Contingency Plan (AMD) | <ul> <li>Explain whether plan is in place or needing to be developed</li> <li>Reference existing plan</li> </ul>                                                                                                    |

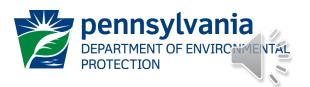

## Workplan Section IV.N-O

| Deliverables | <ul> <li>Designs</li> <li>Permits</li> <li>Construction, Interim Project Reports</li> <li>QAPPs</li> <li>OM&amp;R Plans</li> <li>Contingency Plans</li> <li>Progress Reports</li> <li>Final Project Report - Always</li> </ul> |
|--------------|----------------------------------------------------------------------------------------------------|
| Timeline     | <ul> <li>Start Date: October 1, 2023</li> <li>End Date: No later than June 30, 2028</li> <li>Complete for all deliverables: <ul> <li>Task-level</li> <li>Start and completion dates</li> </ul> </li> </ul>                     |

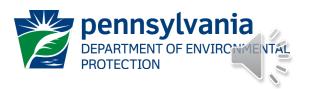

## Workplan Section IV.P-S

| Budget Summary  | <ul> <li>All significant deliverables must have their own task table</li> <li>Use the Task and Deliverables Budget Worksheet (Excel) as basis for this summary and ensure all dollar amounts match</li> <li>Both the Excel budget and this Summary must be in whole numbers</li> <li>Salaries/benefits – round to dollar</li> <li>Mileage – round miles traveled to result in whole dollar</li> </ul> |
|-----------------|----------------------------------------------------------------------------------------------------|
| Maps and Photos | <ul> <li>Insert here, and provide as separate attachments to the online application</li> <li>Location map</li> <li>Aerial photo</li> <li>Site map(s)</li> <li>Photos</li> </ul>                                                                                                    |
| Landowner       | <ul> <li>Describe the landowner situation &amp; mention if one of the following is attached:</li> <li>Design projects – Landowner Letter of Commitment (DEP form)</li> <li>Construction projects – full Landowner-Grantee Agreement (DEP form)</li> </ul>                                                                                                    |
| AMD Treat       | Design or construction of AMD treatment facilities must include AMD Treat report                                                                                                    |

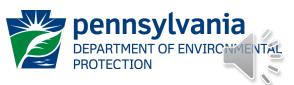

## Online Resources

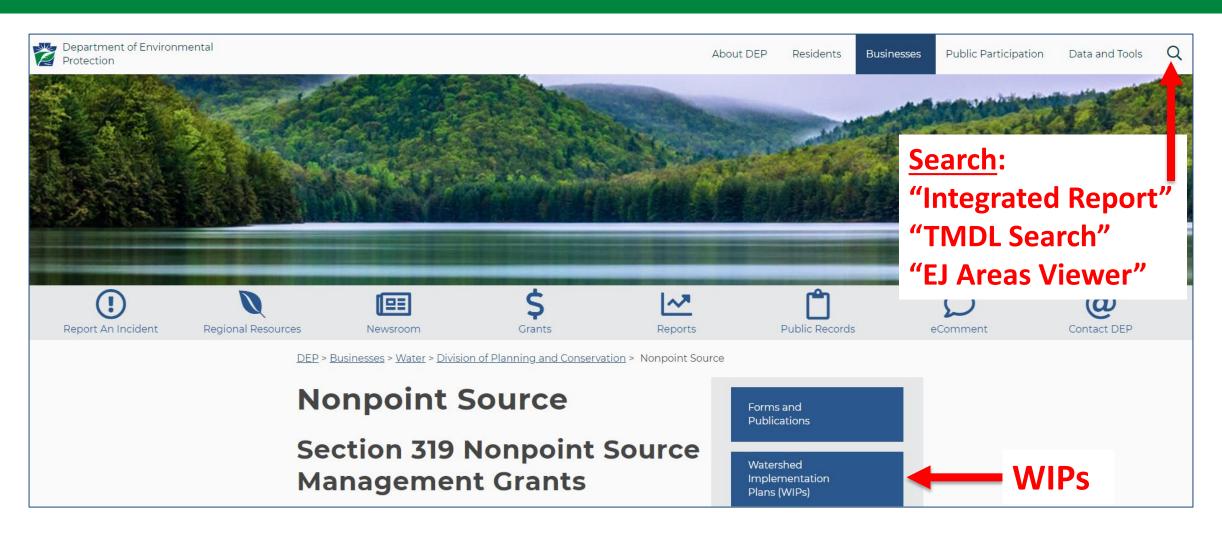

dep.pa.gov → search "nonpoint source"

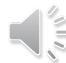

## Online Resources

| Login                                                                                       |
|---------------------------------------------------------------------------------------------|
| What's New? For an overview of the changes in the new Single Application, please read Help. |
| Username                                                                                    |
| Password                                                                                    |
| LOGIN                                                                                       |
| Powered by                                                                                  |
| PA KEYSTONE LOGIN                                                                           |
| Registration                                                                                |
| Forgot Password  Learn more about Keystone Login                                            |
|                                                                                             |

pennsylvania

DEPARTMENT OF ENVIRONMENTAL

PROTECTION

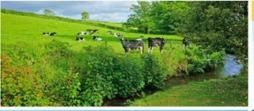

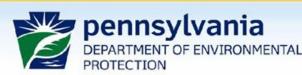

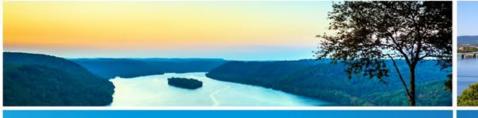

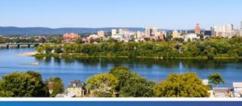

Chesapeake Bay Program Office

## Watershed Support Section RA-EP319grantFunding@pa.gov

DCED Customer Service Center ra-dcedcs@pa.gov
800-379-7448

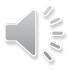